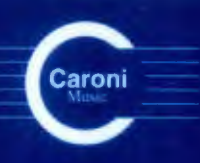

Vol. 4  $C. 2004$ 

**Works** for Guitar **GREAT COMPOSERS** Latin America - Venezuela

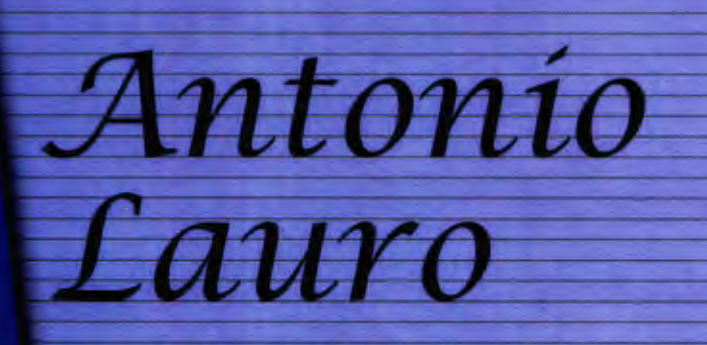

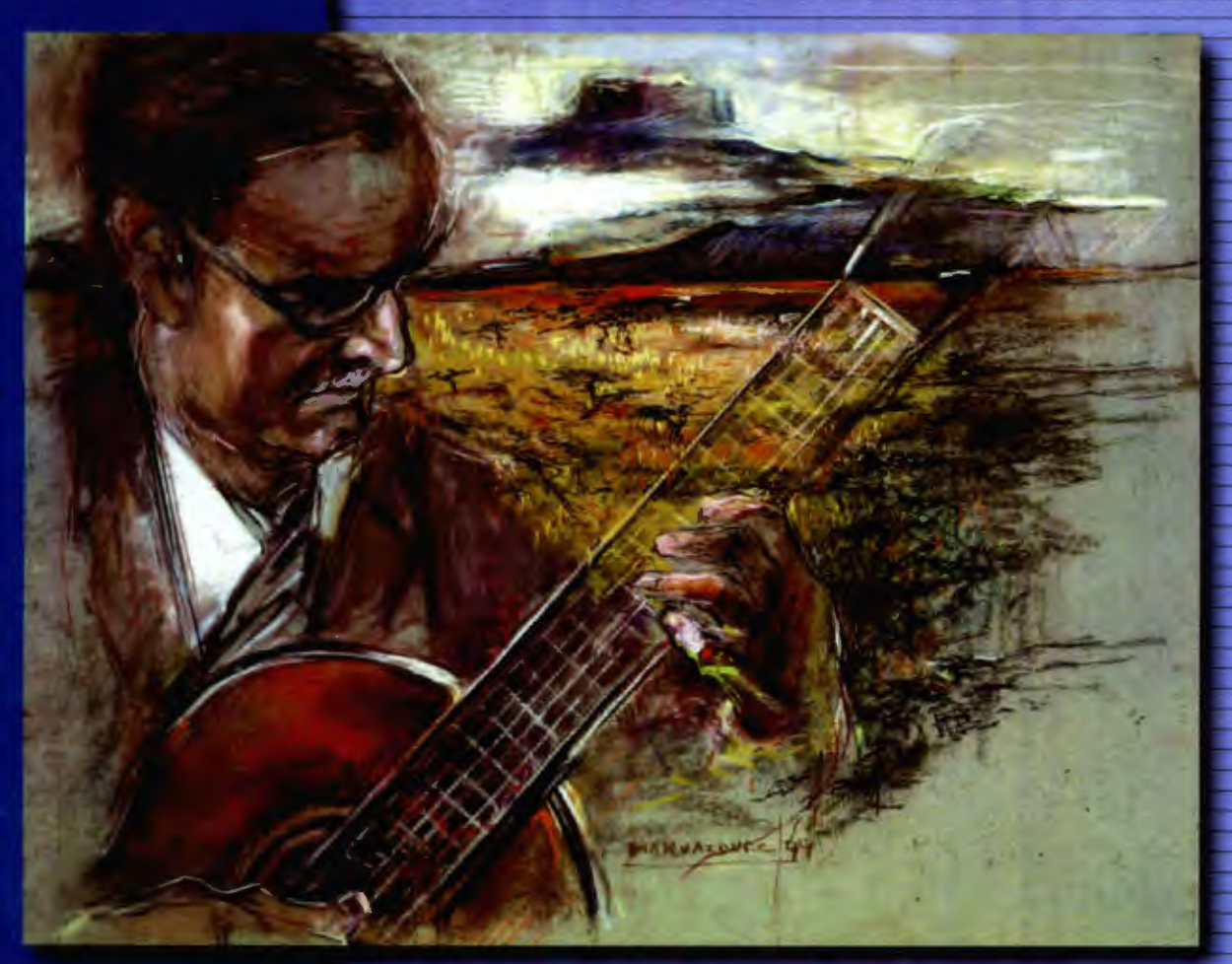

María Carolina **Ana Cristina Virgilio** 

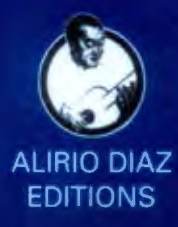

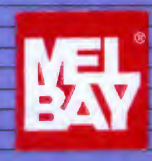

## Antonio Lauro

**Works for Guitar** 

Vol 4

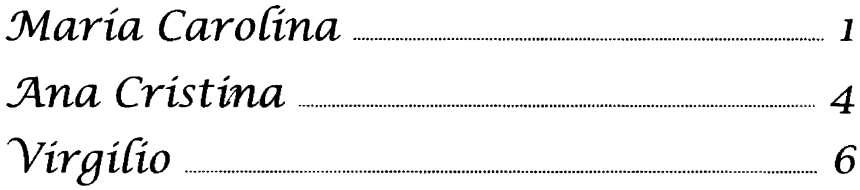

María Carolína

Valse Venezolano

Para mi nieta, María Carolina

Antonio Lauro, 1983 Revised by Alirio Díaz

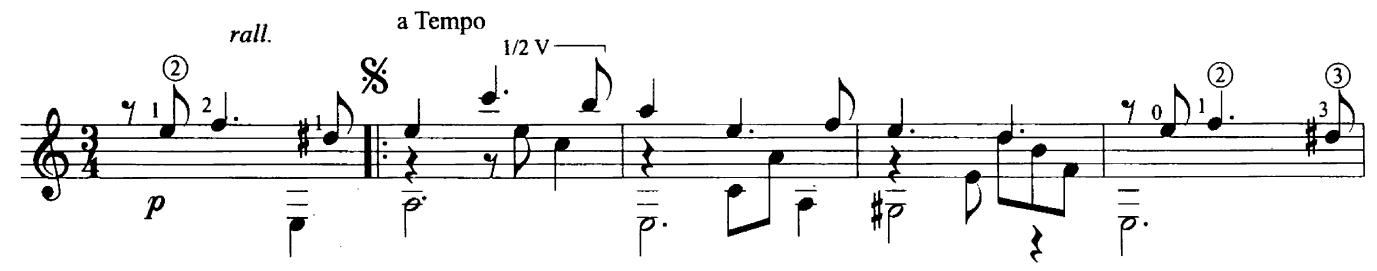

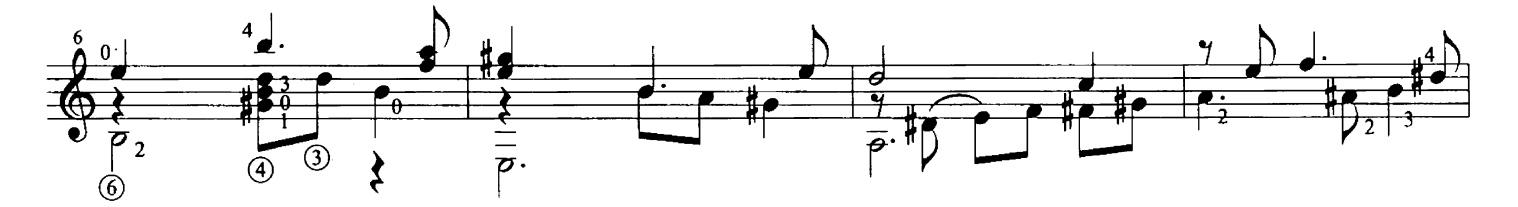

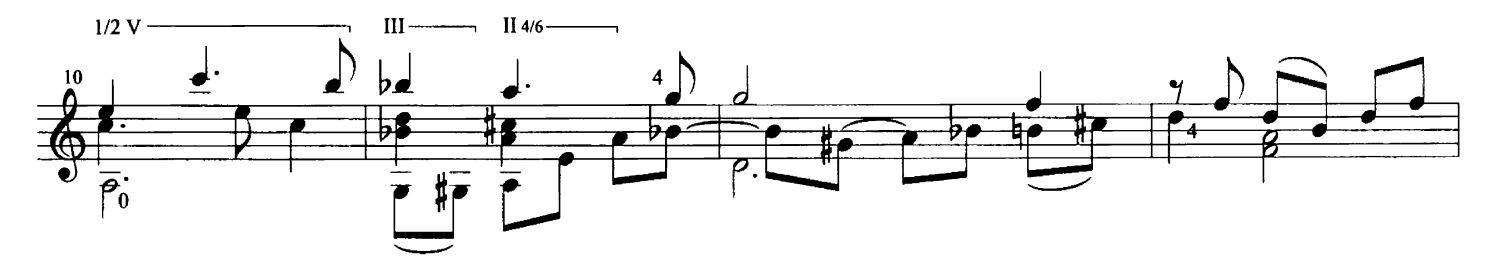

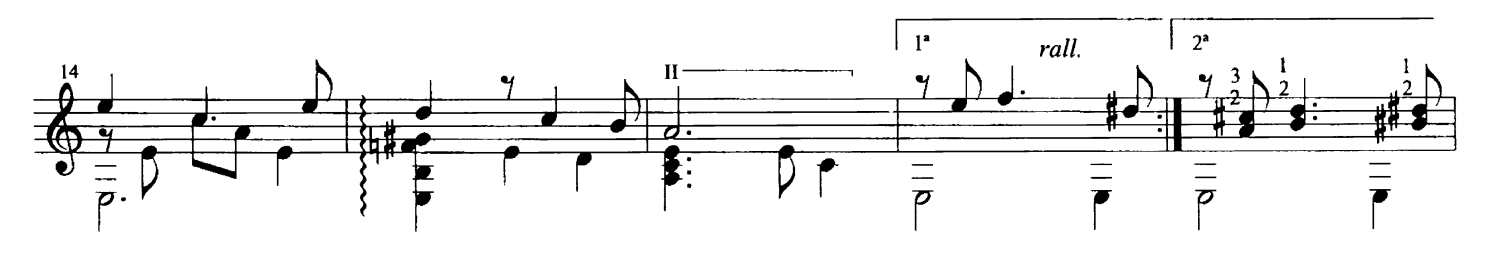

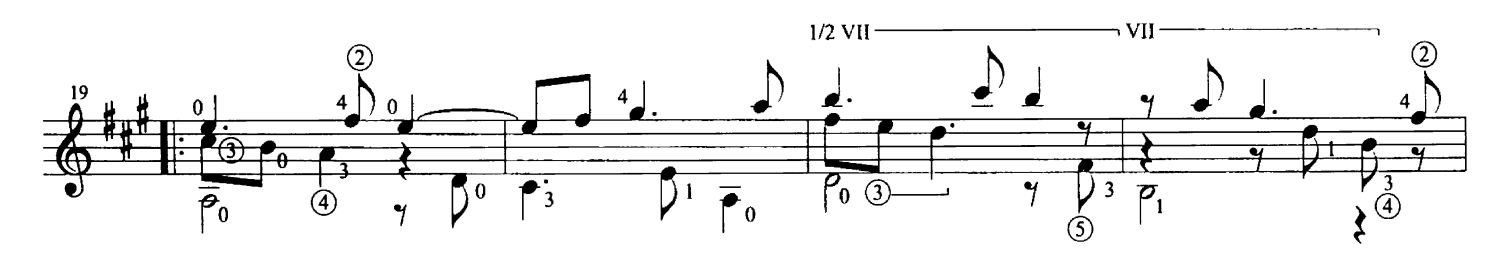

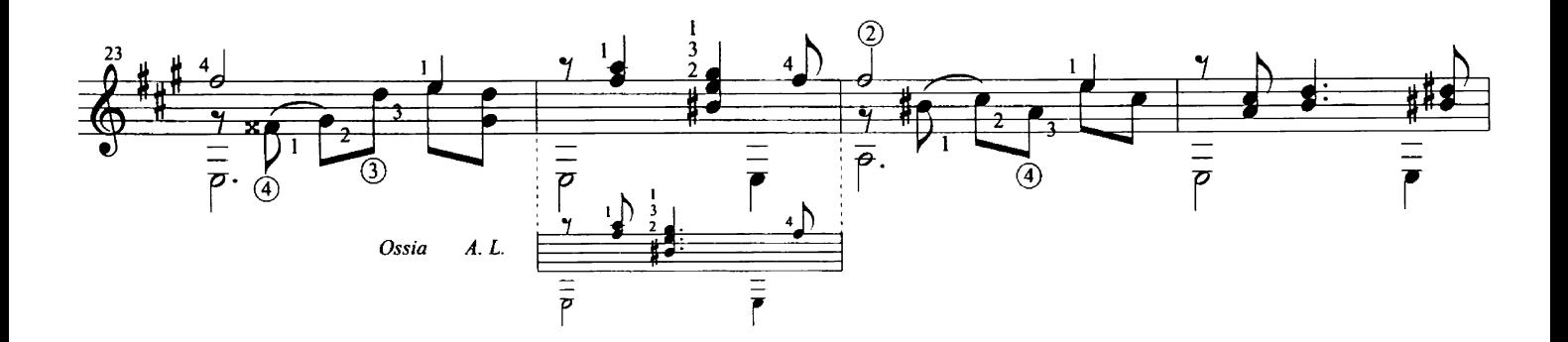

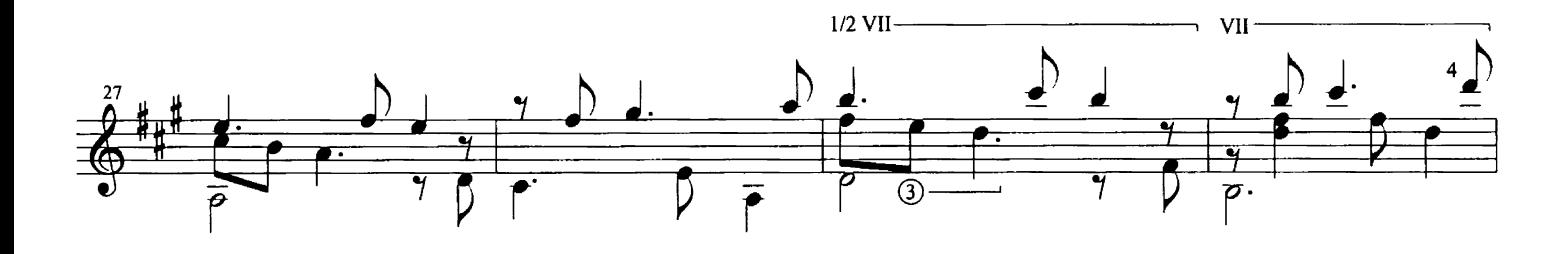

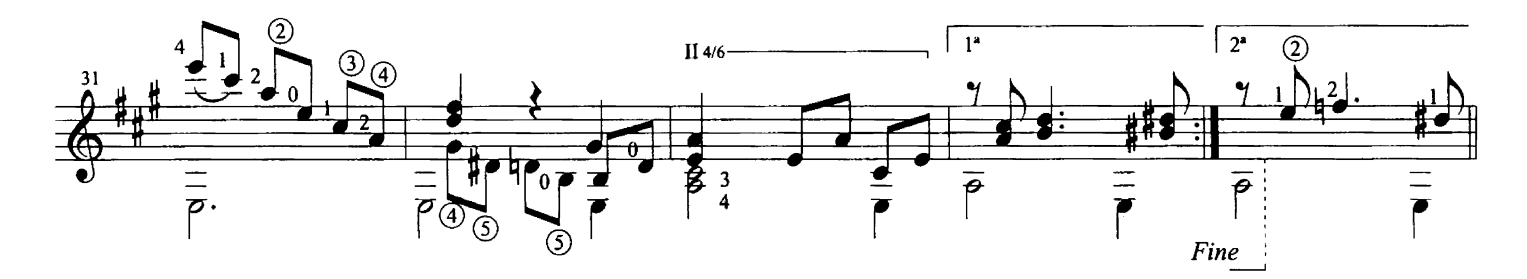

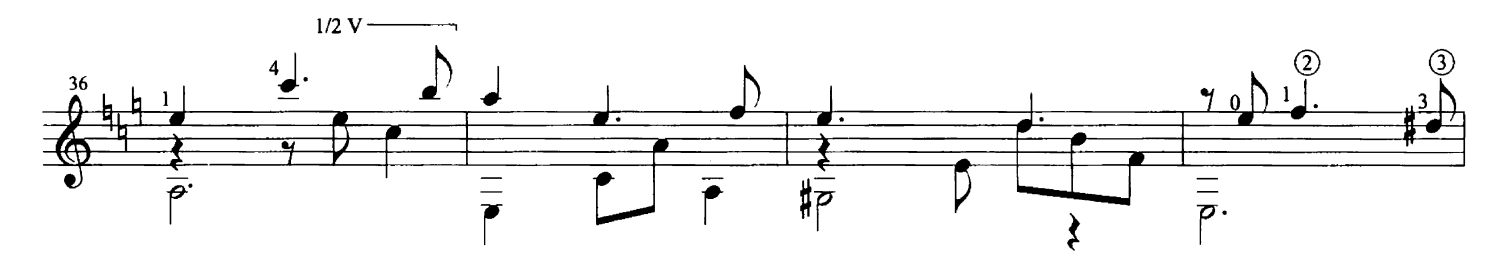

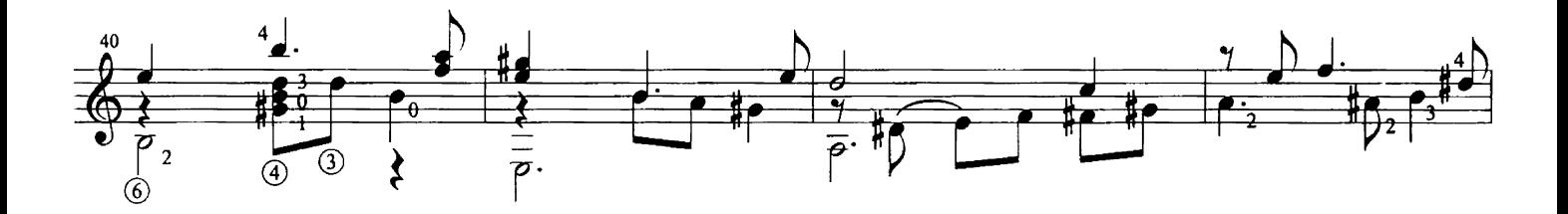

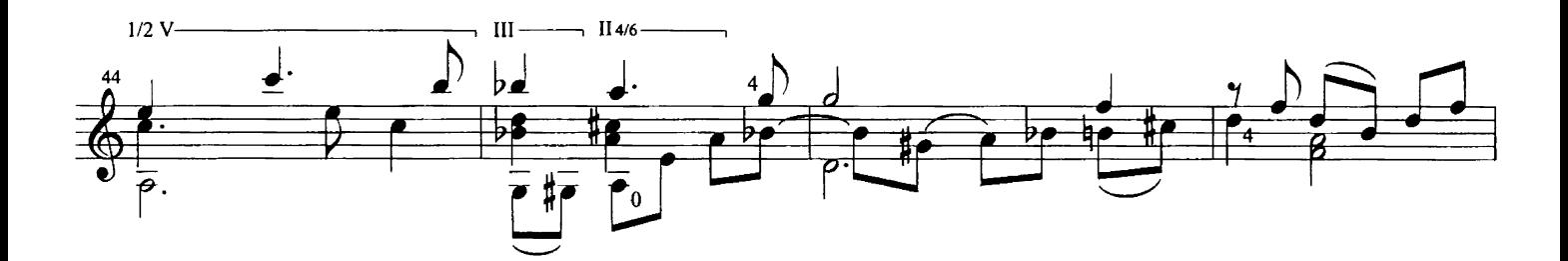

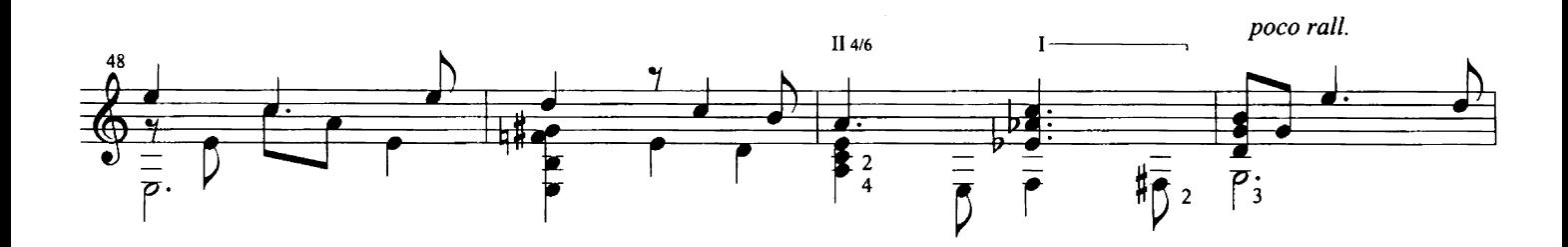

a Tempo

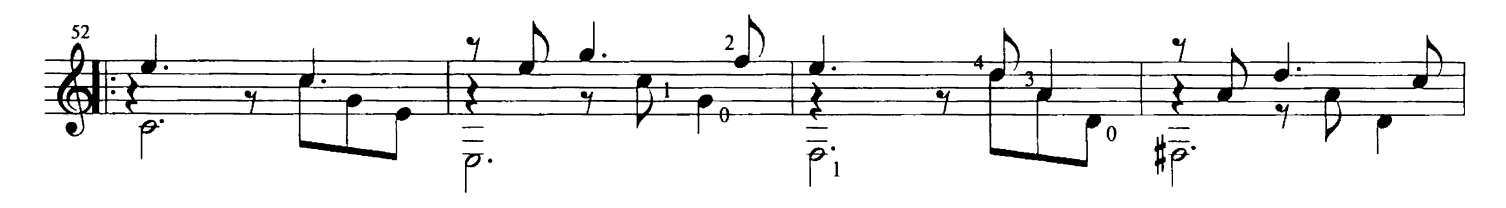

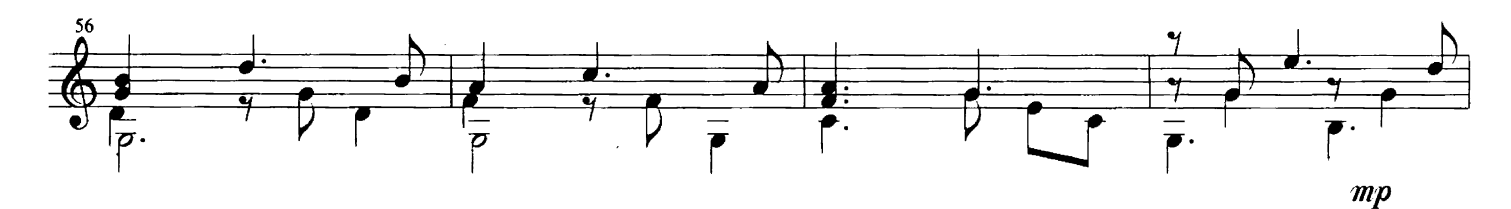

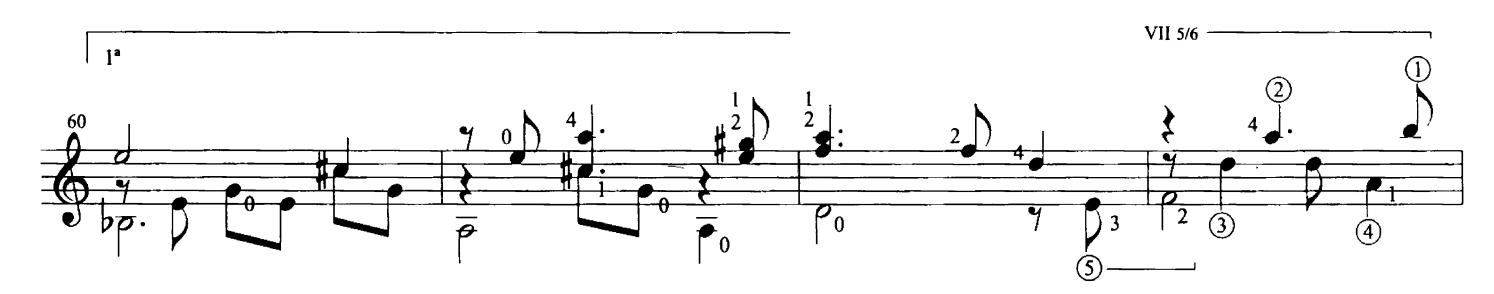

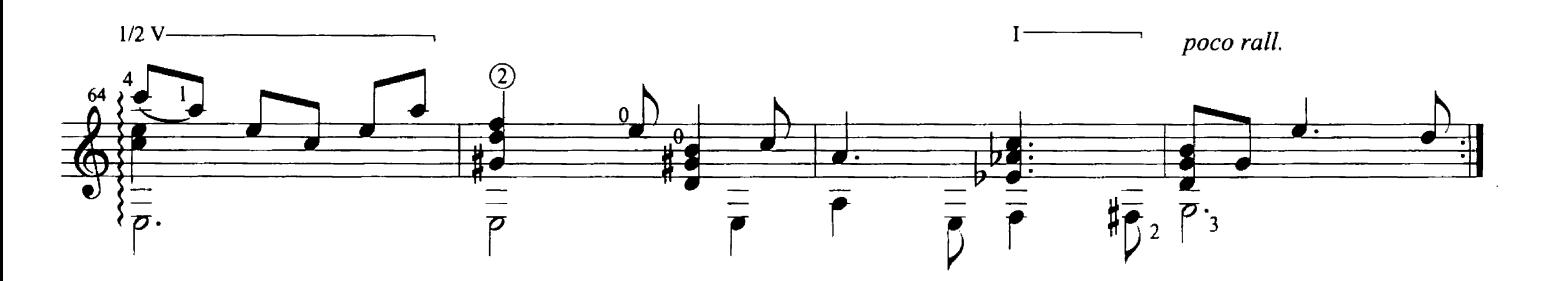

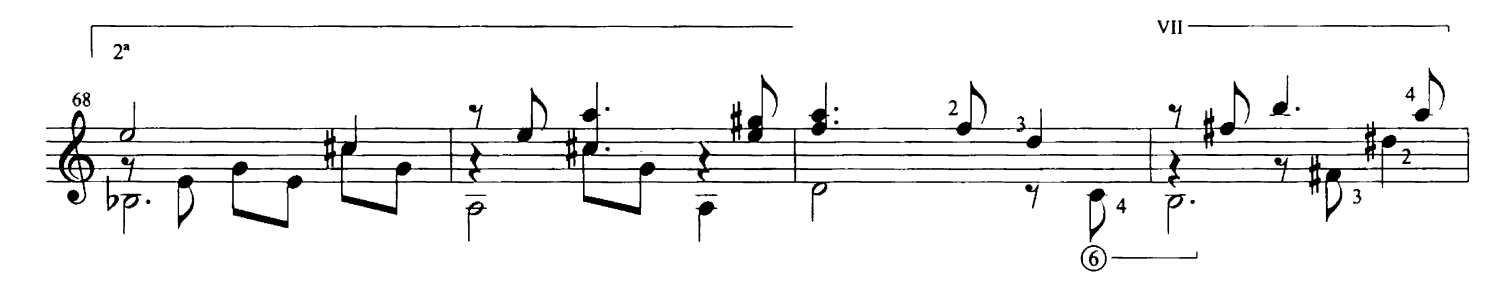

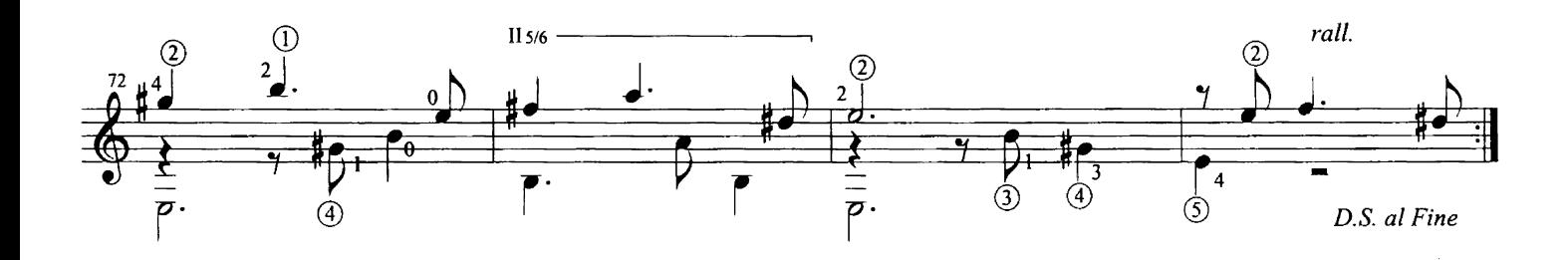

## Ana Cristina

Canción de Cuna

## "Para mi nieta, Ana Cristina"

## Antonio Lauro Revised by Alirio Díaz

Originally: Canción Infantil "Para Manuel Enrique y Amalia<br>con todo el afecto de Antonio Lauro"

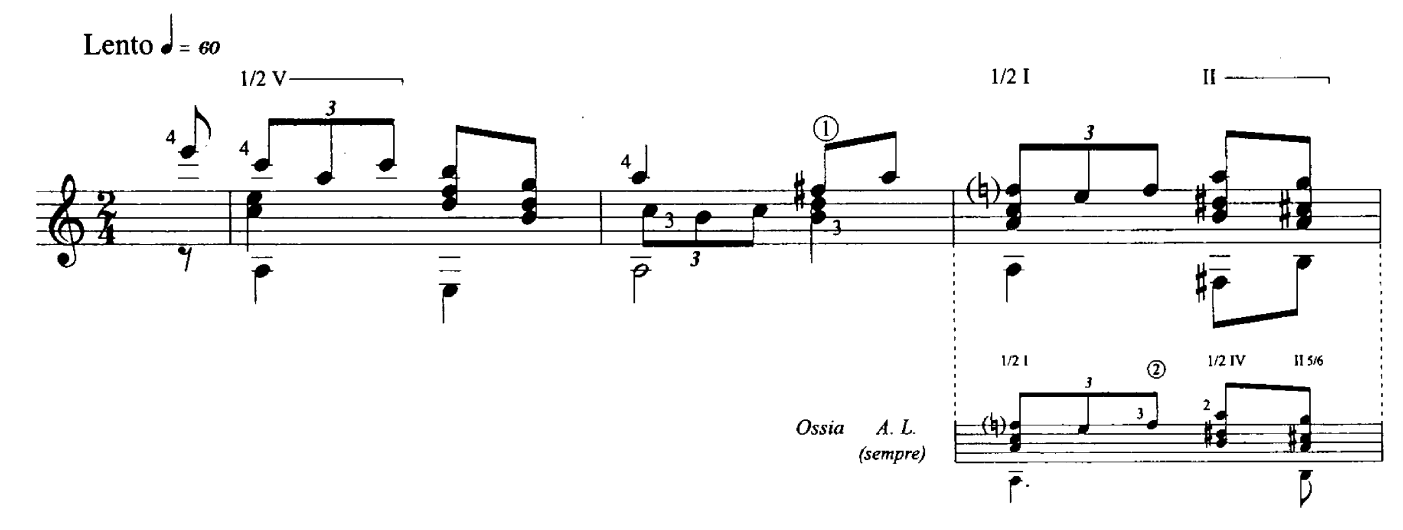

a Tempo

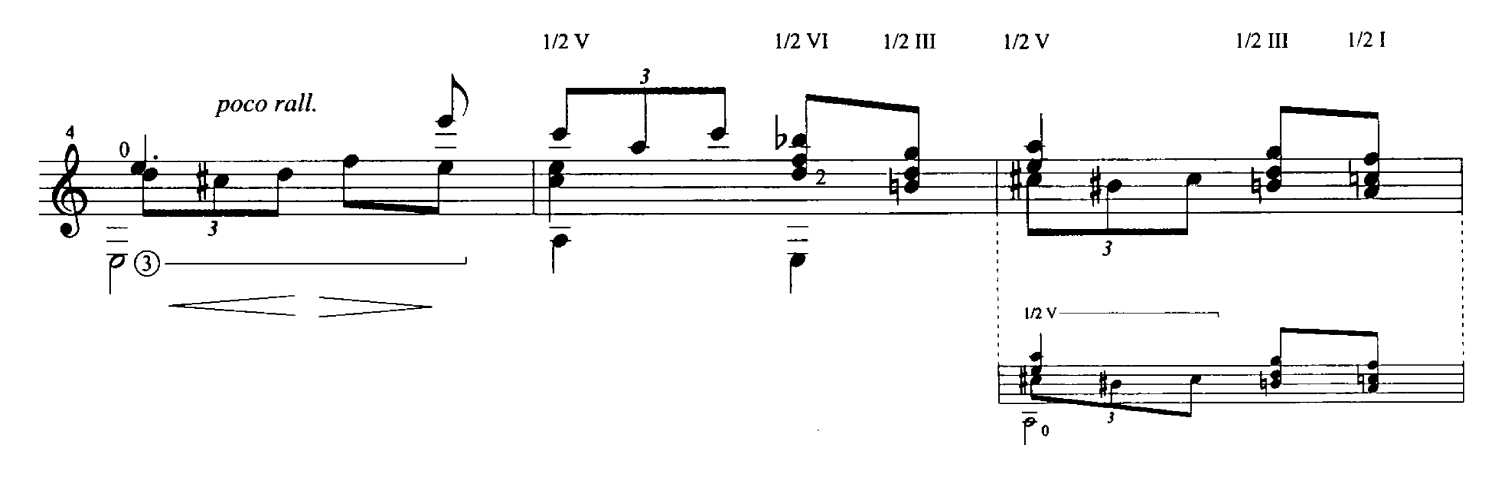

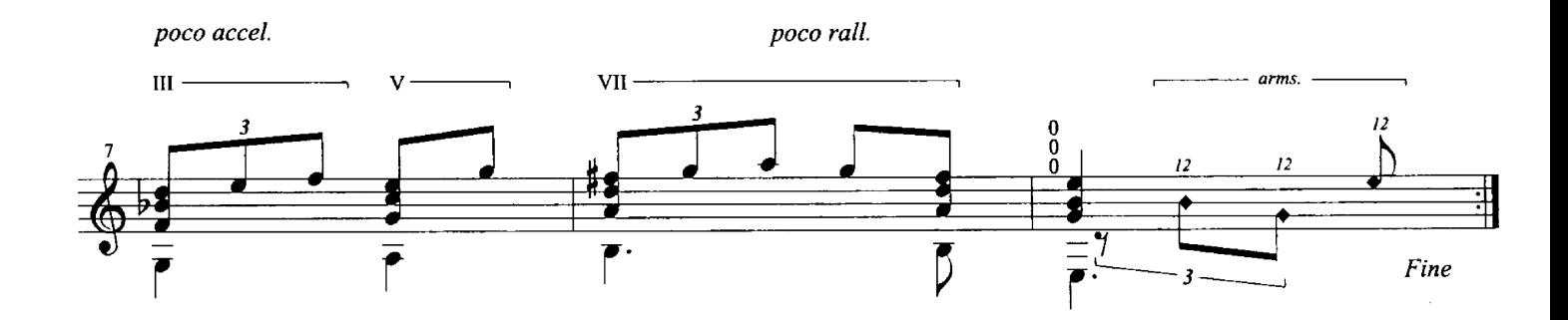

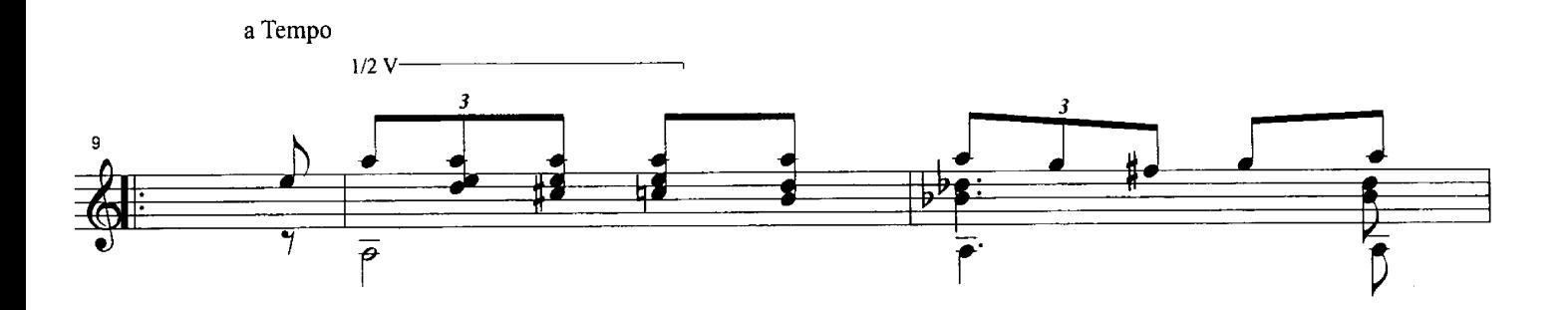

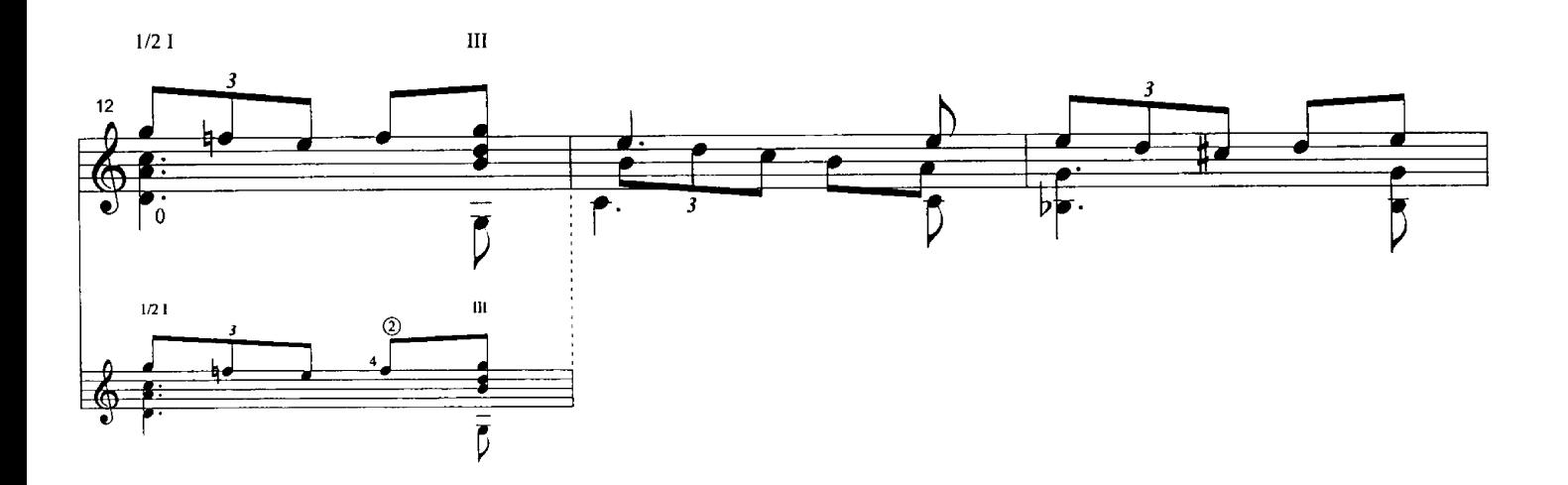

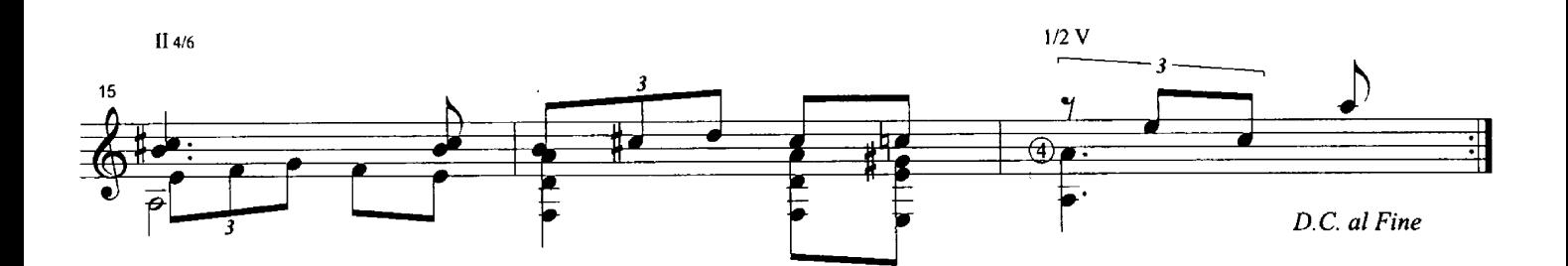

 $\hat{\mathcal{A}}$ 

Virgilio<br>Bambuco Tachirense

Para Virgilio, nieto de Antonio Lauro

Antonio Lauro, 1984 Revised by Alirio Díaz

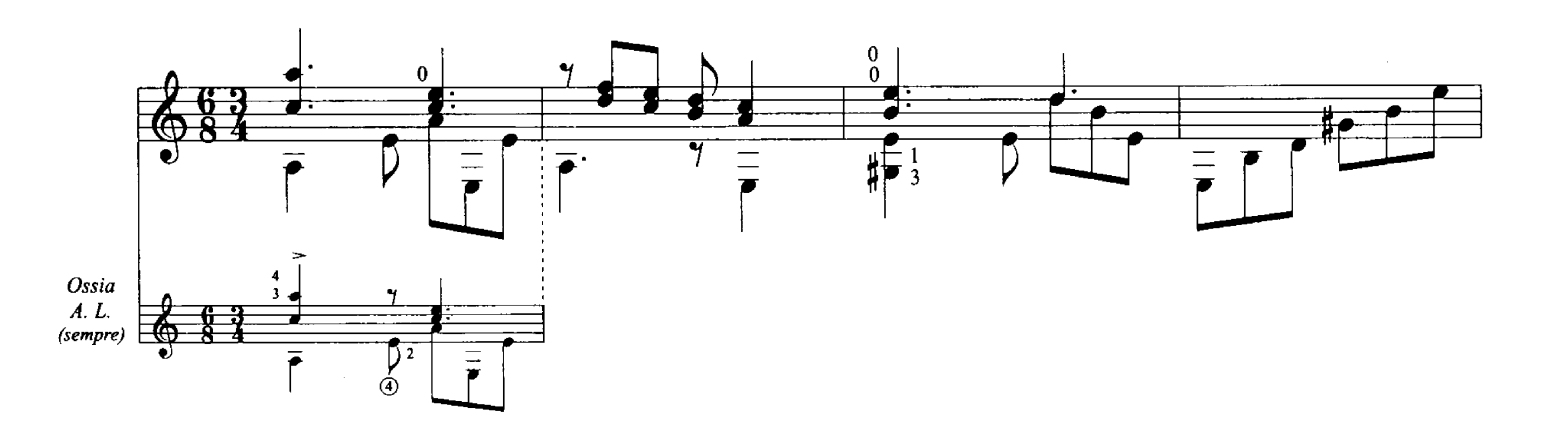

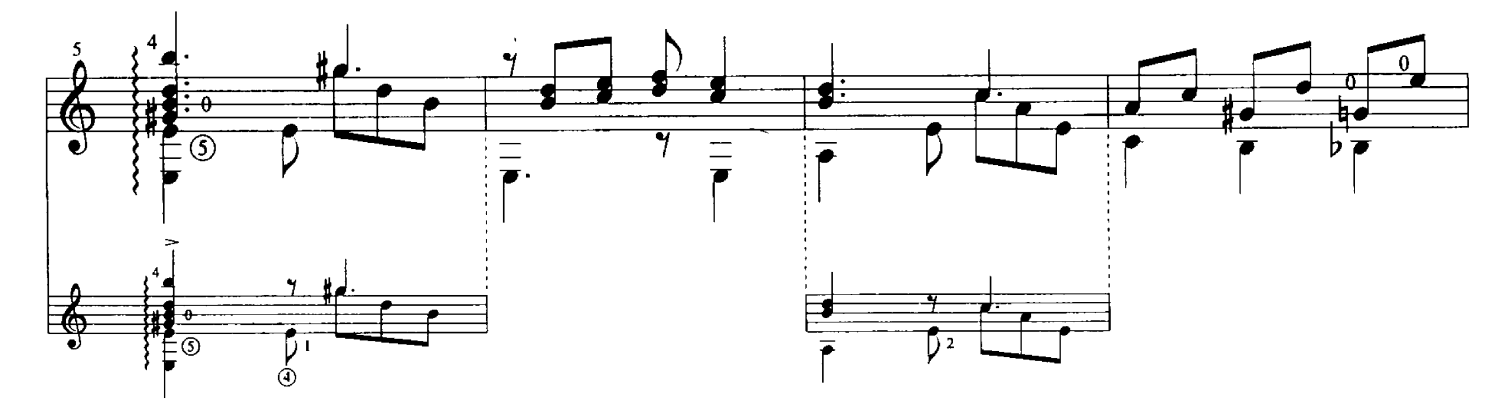

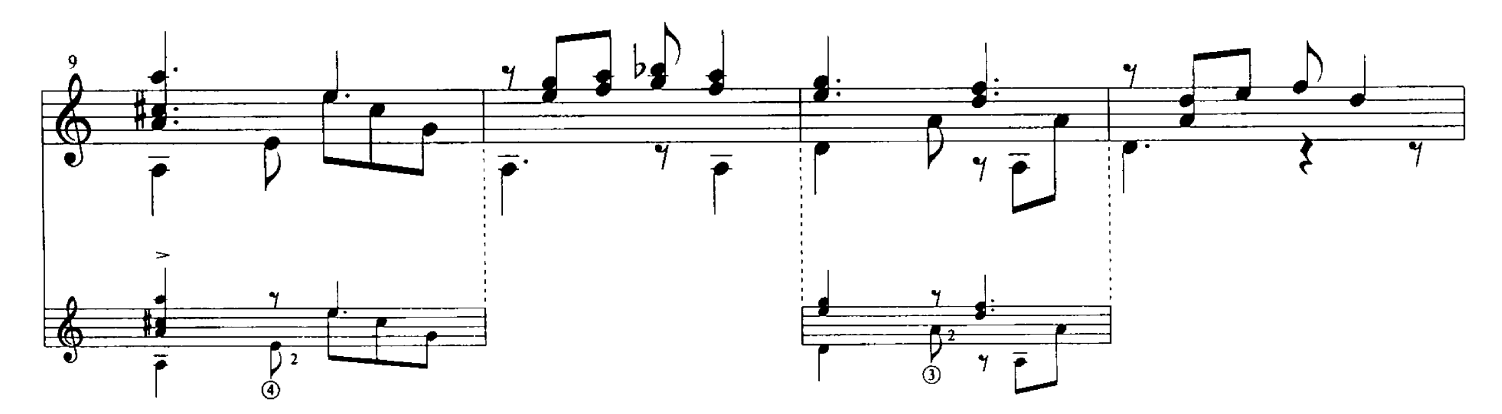

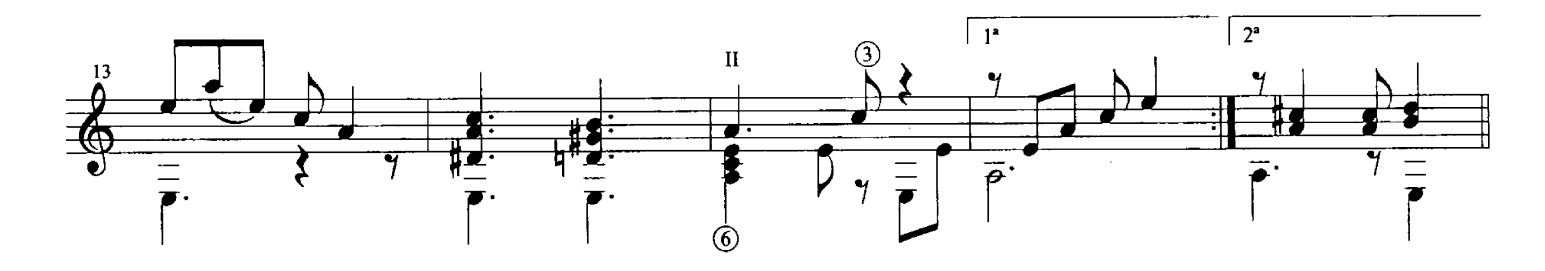

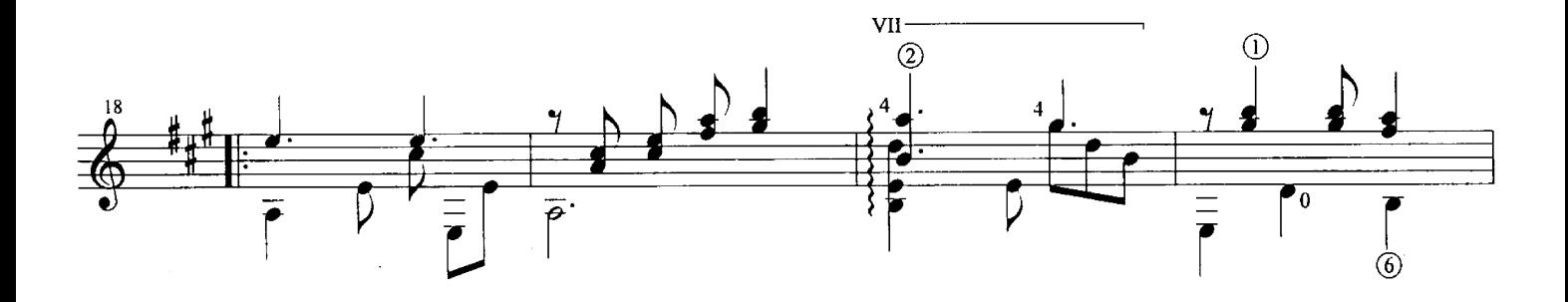

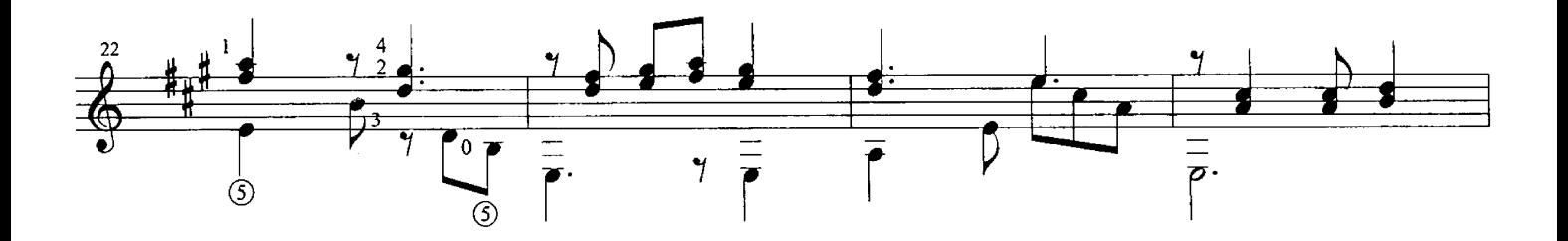

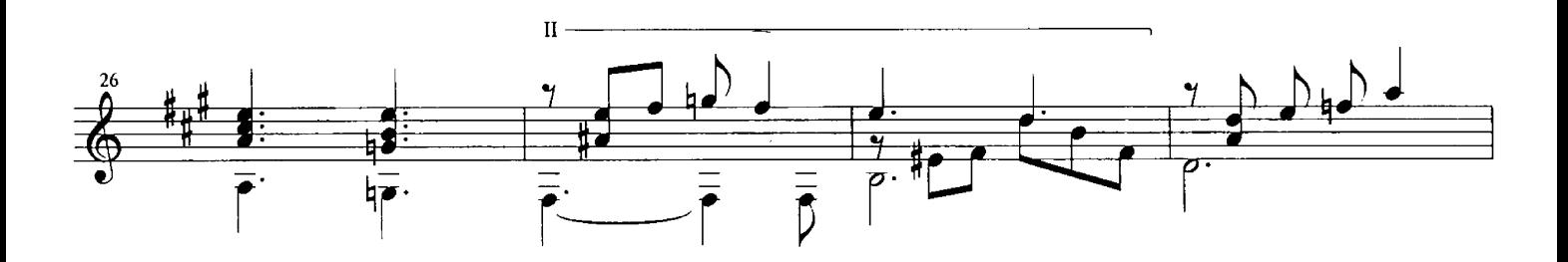

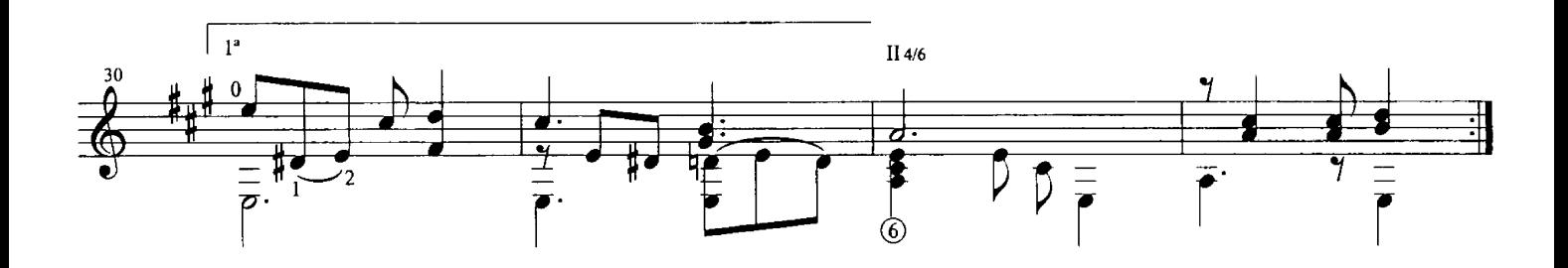

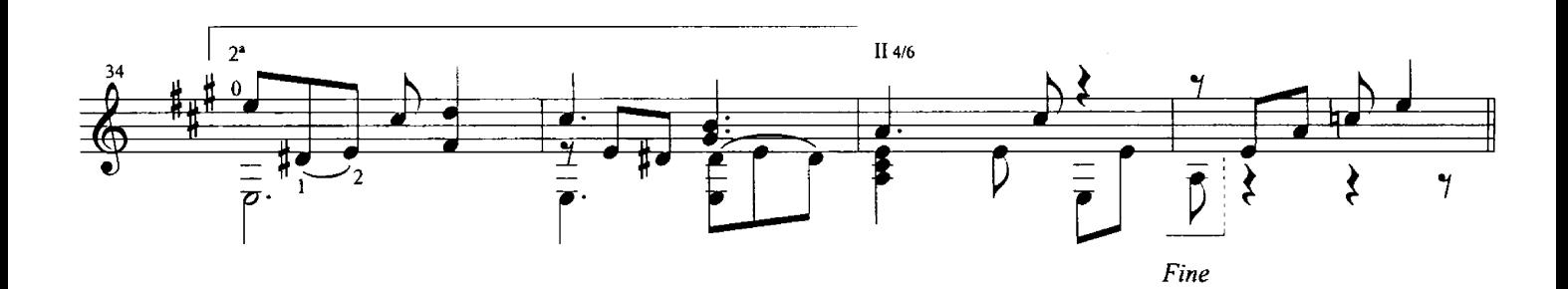

Virgilio - Antonio Lauro<br>© 1998 Caroní Music

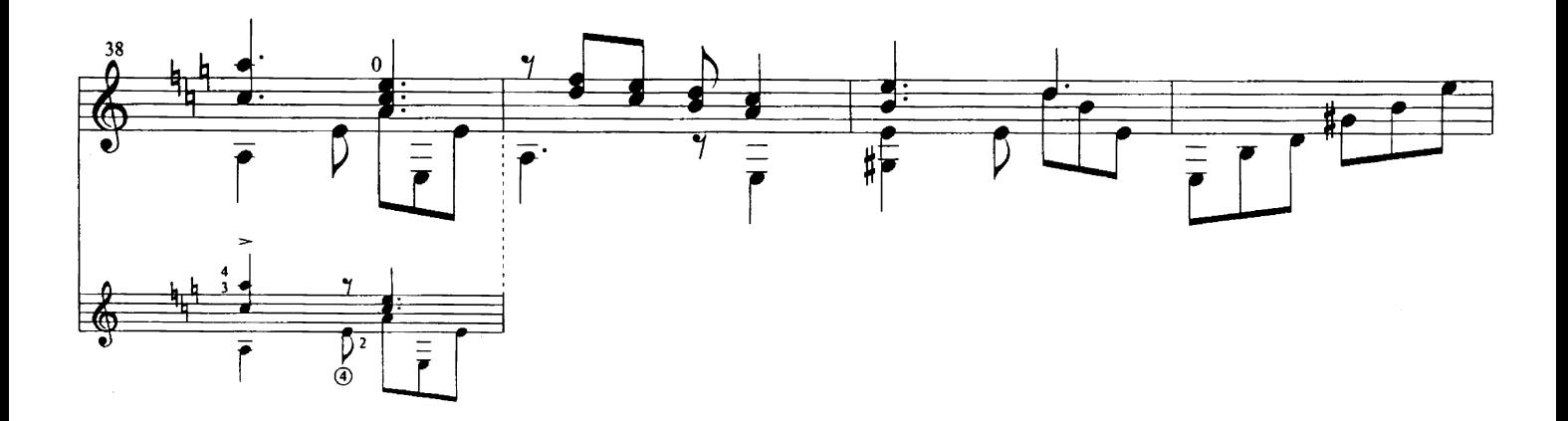

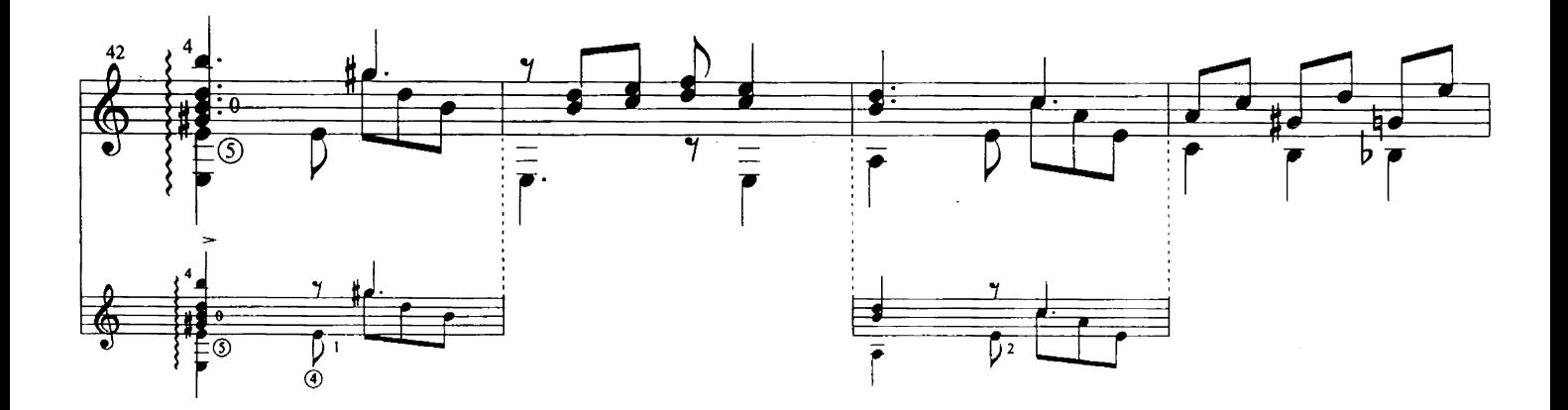

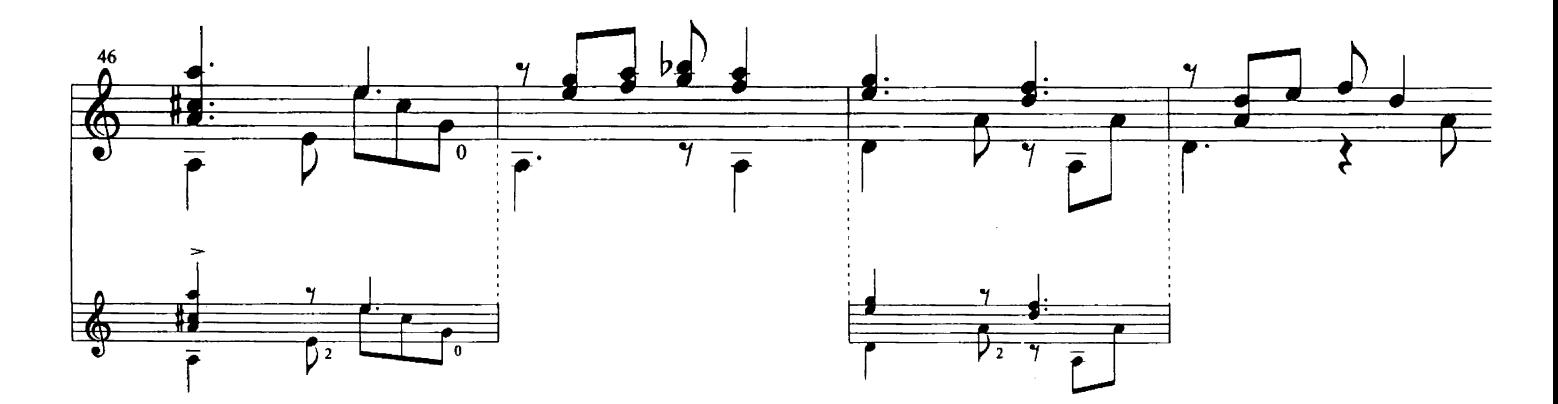

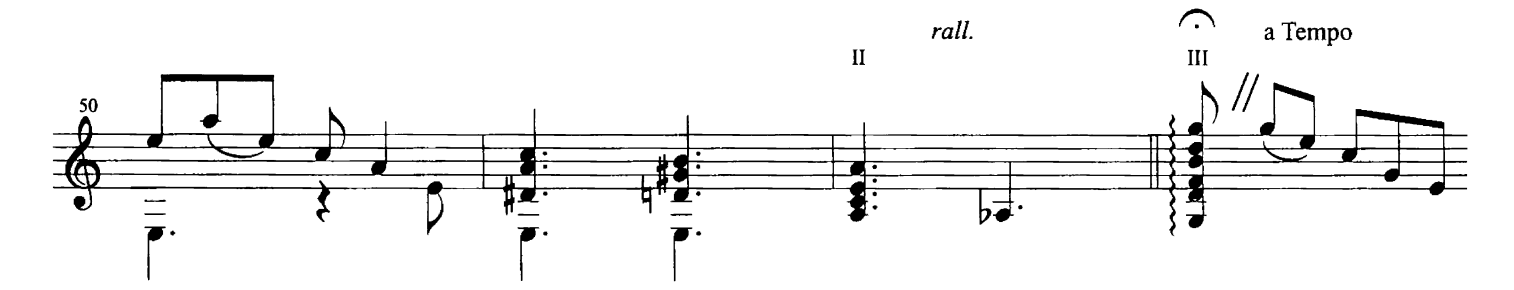

 $\mathcal{L}(\mathcal{A})$  and  $\mathcal{L}(\mathcal{A})$  .

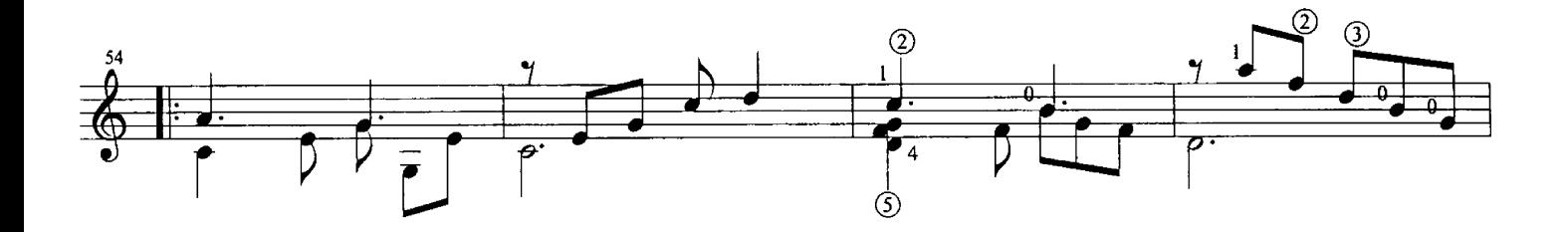

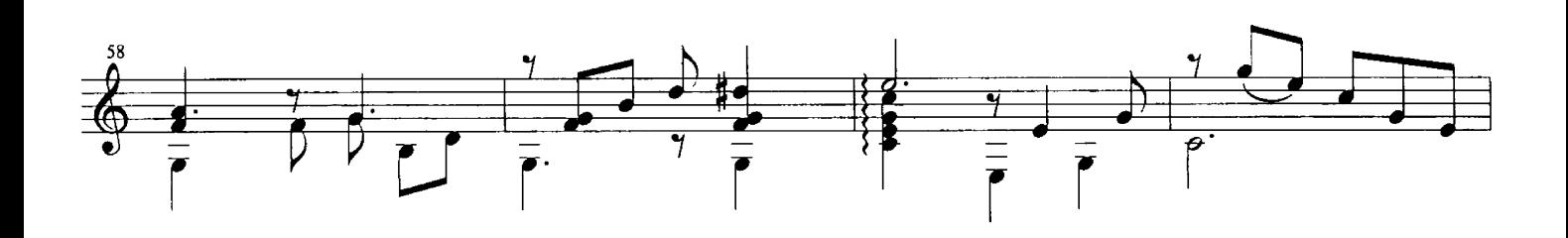

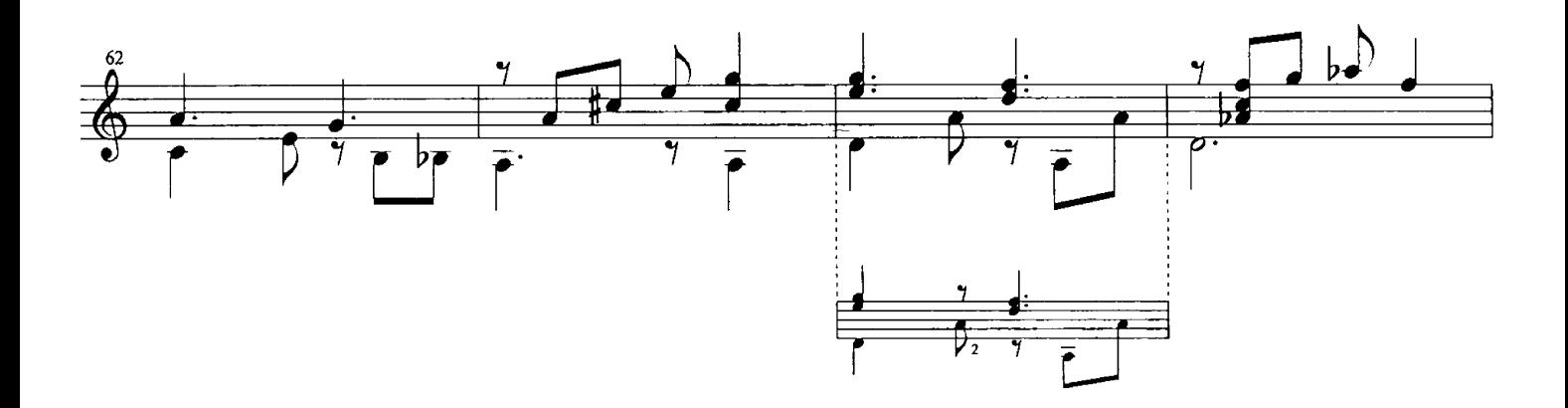

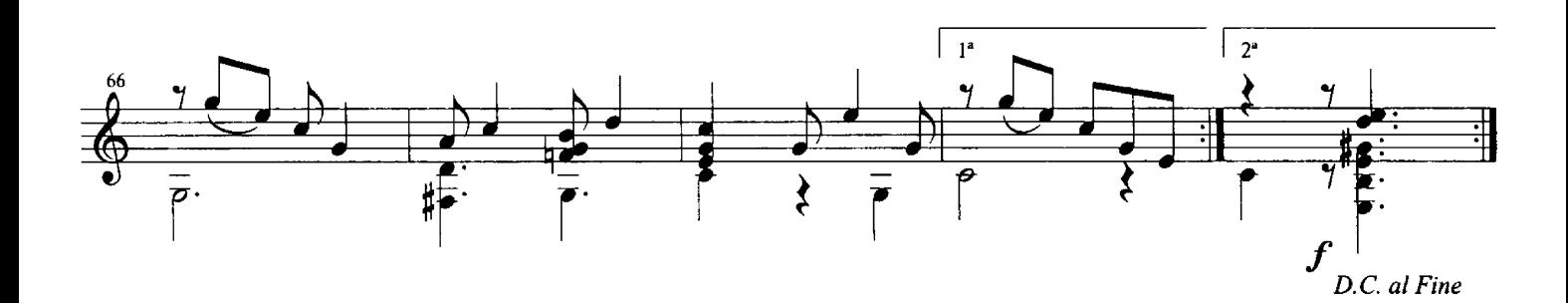